# Information Evening

# Google For Parents

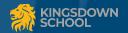

# <u>Welcome</u>

Mr Patching is our Google Pioneer - leads training for google

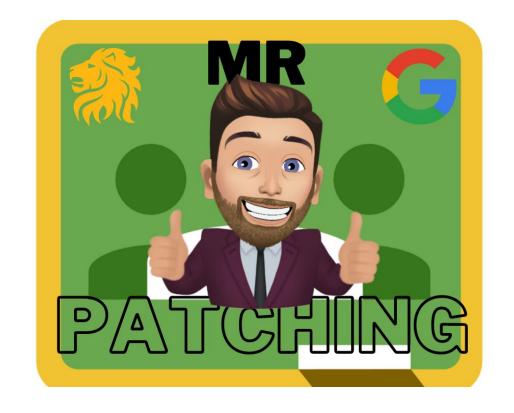

# What I will cover

How you can support your child and what tools you have at your disposal...

- Edulink
- Google classroom
- Home Learning and how you can help
- Retrieval preparation for Mock Exams

# **Edulink**

Is an integrated schools information platform.

This is where students can see their reports and achievement / behaviour points.

This is a great tool to see how your child is doing in school.

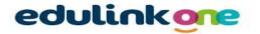

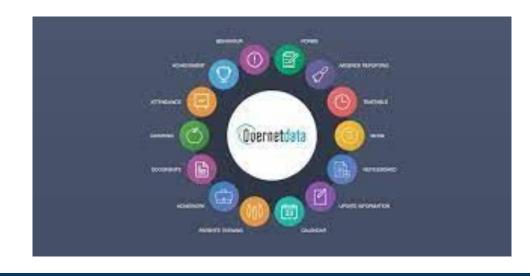

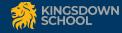

# Google Classroom

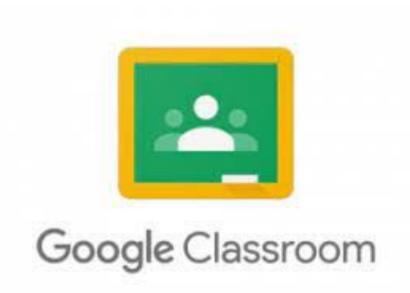

Google classroom is a Learning Management System (LMS). Its an electronic platform that allows teachers and students to easily communicate and exchange information.

This will be used throughout their time at Kingsdown in both lessons and at home.

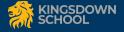

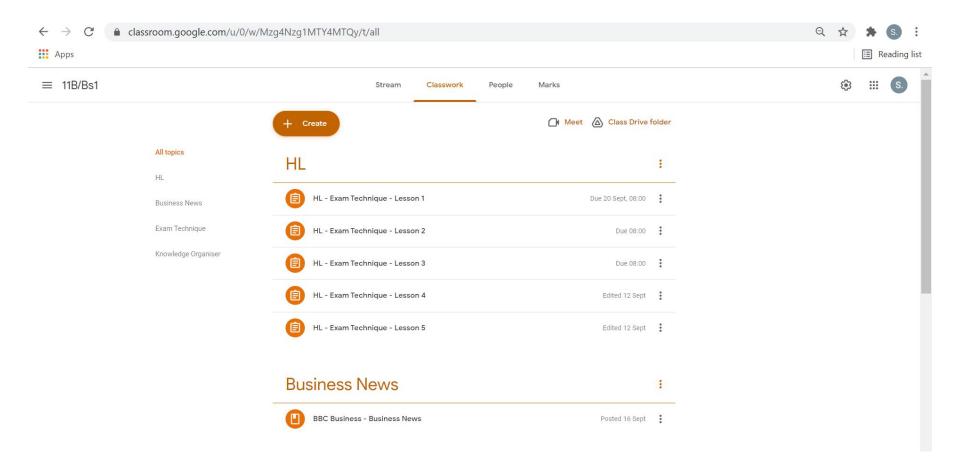

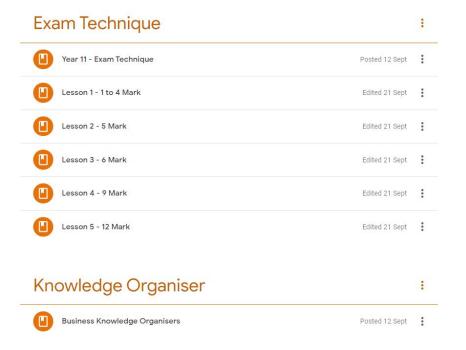

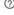

# **Home Learning**

All Home Learning (HL) will be set through google classroom.

Home Learning tasks will start with the Initials HL and then the subject.

HL will always be due for 08:00 am on its due day, so it is easily found on the "calendar and To-do" function.

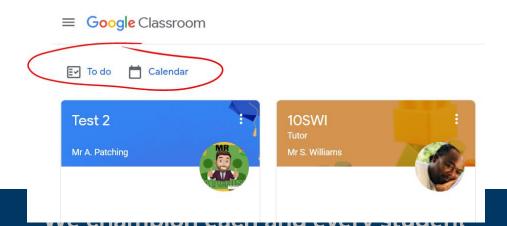

Fri

30

Assignment: HL- DT
Preparation for
Assessment- Materials

Assignment: HL- DT
Preparation for
Assessment- Materials

Assignment: HL- Wood Joints Worksheet 08:00

Assignment: H/L - Food Research task.
13:00

# **Email Example**

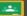

### Google Classroom

### Weekly summary for Felix

Aug 1 - Aug 5, 2016

### Student work

Missing from last week

U.S. History - due Jul 26

### My top five influential figures in American History

Create a top 5 list of the most influential figures in American history from the people listed in the handout. For each figure, write a brief explanation (in your own words) on why they are on your list. We will be going over this in class so make sure you are ready to justify your choices.

English and American Literature - due Jul 27

What is the Harlem Renaissance? Who started it?

Due next week

U.S. History - Due Aug 9

### "The Price of Free Speech" Reading and Questions

Read the handout attached and answer the questions listed in the Google Doc. All answers should be in your words.

Marine Biology - Due Aug 13

### Aquarium Investigation Project

Select three aquatic animals you would like to learn more about this semester. Answer the questions in the Google Doc. These facts will be used as the basis for your end of year presentation.

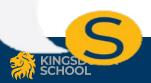

## This is the email request that you will receive.

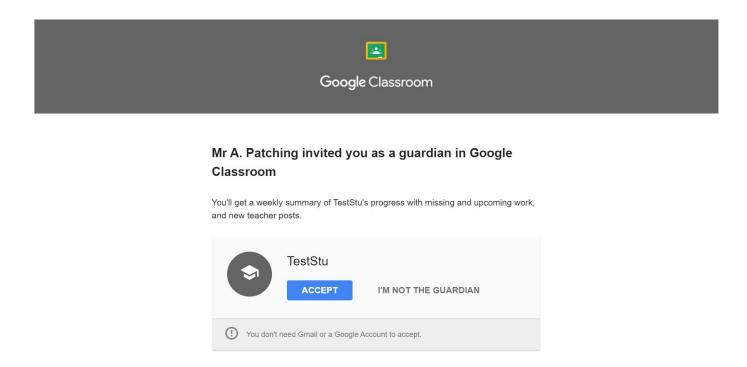

You will have have to give permission to accept.

At this point make sure that the details it is showing you is correct before accepting.

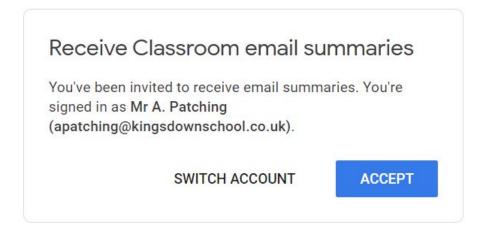

Select the frequency of when you would like to receive these emails, either Daily or Weekly.

# Google Classroom email summaries Email summaries are sent to apatching@kingsdownschool.co.uk. Learn more Frequency How often would you like to receive an email summary of your student's activity? TestStu One teststu1@kingsdownschool.co.uk Weekly Daily Time Daily st On, and weekly summaries are sent on Friday afternoons.

# The Parent Portal

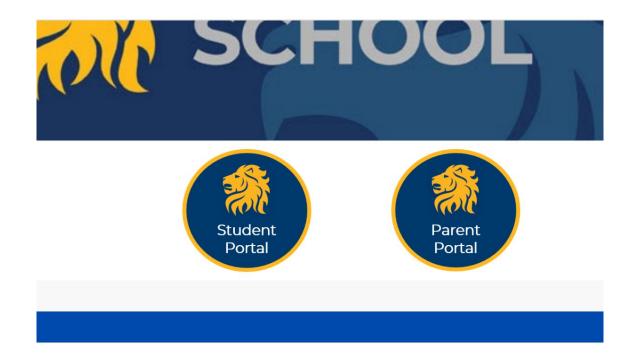

# **Useful Links**

### **Google Guardian Help Page-**

https://support.google.com/edu/classroom/answer/6388136?authuser=0#zippy=%2Cchange-the-email-address-wher e-vou-get-summaries

### **Tutorial Videos-**

Student Home Learning- How to-

https://www.youtube.com/watch?v=PPOsXAC75aU&t=9s

Parent How to support Home Learning-

https://youtu.be/-ZVbzuXB- o

**Tutorial Youtube Channel-**

https://www.voutube.com/channel/UC3V\_0XZUWY9RNsMcOeEEv-g

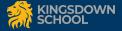